# DCCI MOS & COOS USER MANUAL

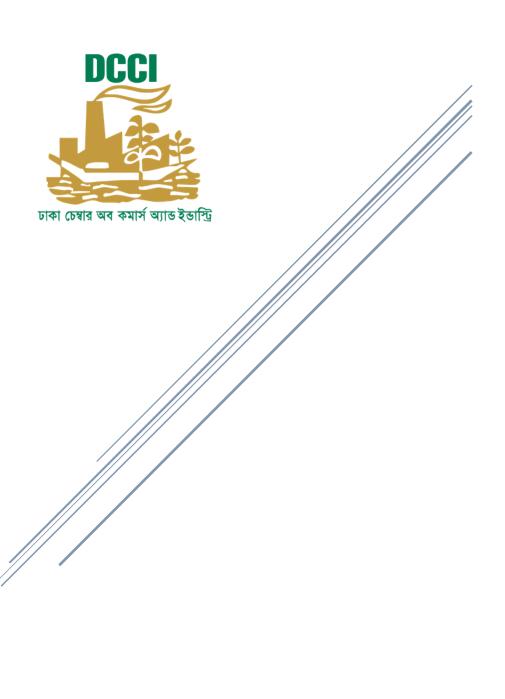

# Table of Contents

| 1. |    | Register                 | 2    |
|----|----|--------------------------|------|
| 2. |    | Login                    | 4    |
| 3. |    | Dashboard                | 5    |
| 4. |    | User Profile             | 8    |
|    | a. | Update Profile           | 8    |
|    | b. | Update Password          | 9    |
| 5. |    | Forgot Password          | 9    |
| 6. |    | Membership               | . 13 |
|    | a. | Apply for Name Clearance | . 13 |
|    | b. | Apply for Membership     | . 13 |
|    | c. | Details of Membership    | . 20 |
| 7. |    | Country of Origin        | . 21 |
|    | a. | Apply for Certificate    | . 21 |
|    | b. | Application List         | . 27 |
|    |    | Search                   | . 27 |
|    |    | Download                 | . 27 |
|    |    | View                     | . 27 |
|    |    | Download Certificate     | . 28 |
|    | c. | Rejected List            | . 30 |
|    |    | Search                   | . 30 |
|    |    | View                     | . 30 |
|    |    | Update                   | . 31 |
| 8. |    | Renewal                  | . 32 |
|    | a. | Apply for Renewal        | . 32 |
|    | b. | Renewal List             | . 35 |
|    |    | Search                   | . 36 |
|    |    | View                     | . 36 |
|    |    | Download Deposit Slip    | . 37 |
| 9  |    | Logout                   | 38   |

# 1. Register

For creating an account in DCCI website, user need to register in DCCI official website.

Fill the resister form with required inputs (Firm Name, Email, Mobile, Password and Confirm Password) and click on register button.

After submit registration form. System will send user a 4-digit OTP number in user mobile number.

Note: '\*' sign fields can't be empty.

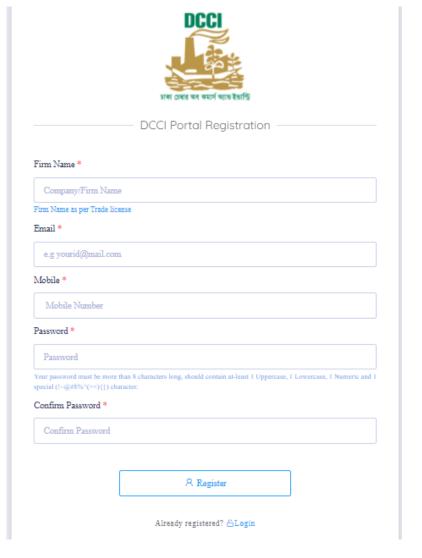

Input your OTP and click on Submit button.

After submitting correct OTP user will receive a verification email, which verify user email and provide a verification link.

Note: OTP must submit within 60 seconds.

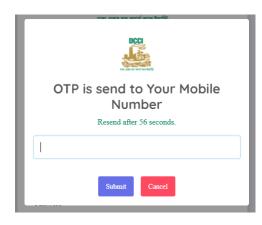

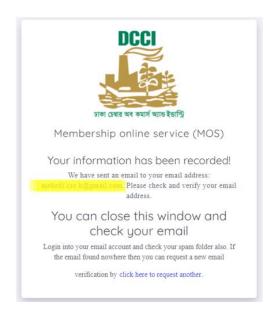

Check your email and click on "verify Email Address" button.

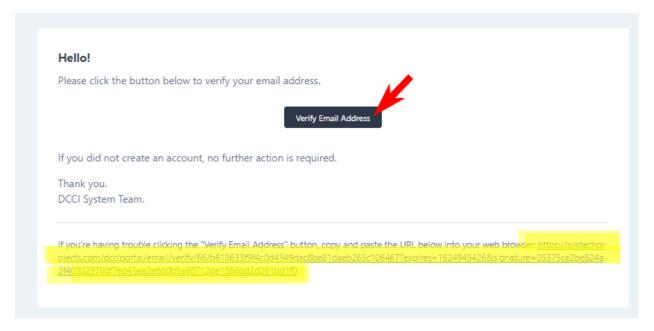

After click on "Verify Email Address" button user email will verify and user automatically login his/her DCCI account and go to "Dashboard" page.

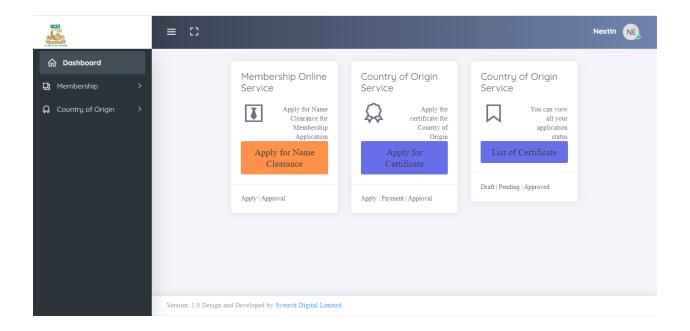

# 2. Login

If user had already an account in DCCI website then user can login his/her account by using email and password.

After submitting validate email and password user will receive an OTP in his/her mobile number.

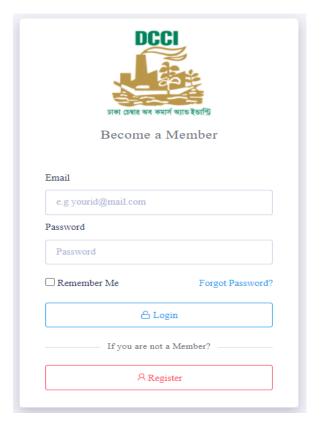

By submit correct OTP, user will successfully login his account and go to 'Dashboard' page.

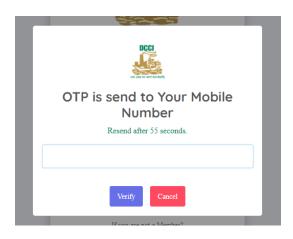

### 3. Dashboard

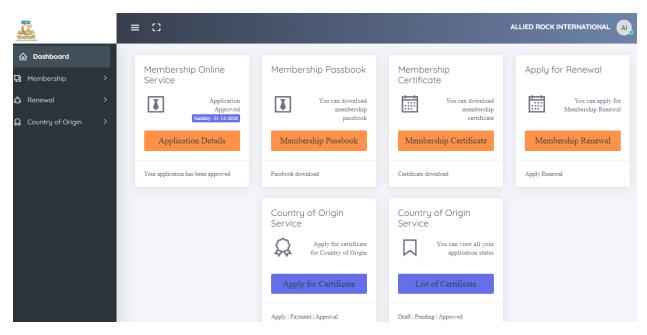

In dashboard, user will find some sections.

### Membership Online Service

In this section user can apply for membership or get application details.

Note: For more details go to Membership

### Membership Passbook

In this section user can download membership passbook by clicking on "Membership Passbook" button.

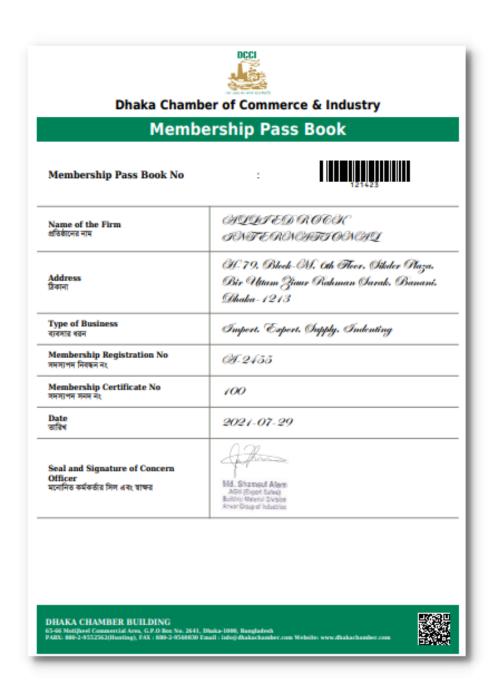

### > Membership Certificate

In this section user can download membership certificate by clicking on "Membership Certificate" button.

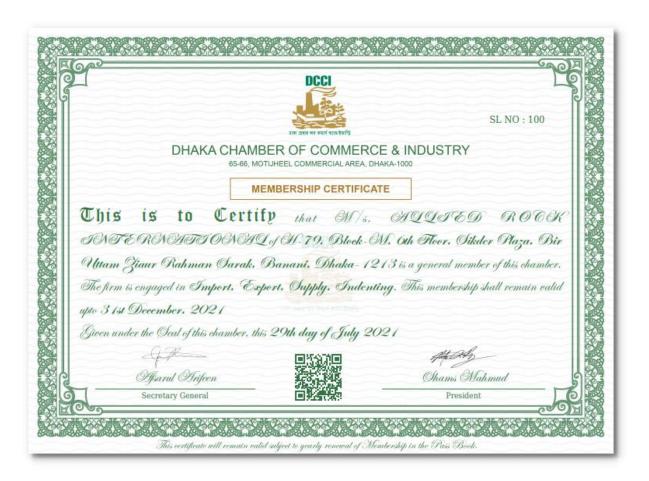

### > Apply for Renewal

In this section user can apply for membership renewal by clicking on "Membership Renewal" button.

Note: For more details go to Renewal → Apply for Renewal

### Country of Origin Service

In this section user can apply for Country of Origin and get the list of certificates.

Note: For more details go Country of Origin → Application List → Download Certificate

### 4. User Profile

### a. Update Profile

Click on the "Company Name" which is top-right of the webpage. After click on "Company Name" user will find two options. Click on "Edit Profile". After click on it, system will go to "Update Your Profile" form.

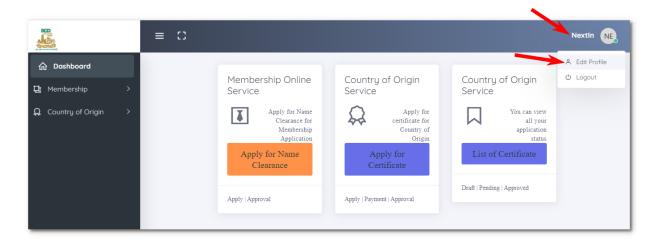

In this "Update Your Profile" form user can update "Email" and "Phone Number".

Click on "Save Changes" button and update your profile data.

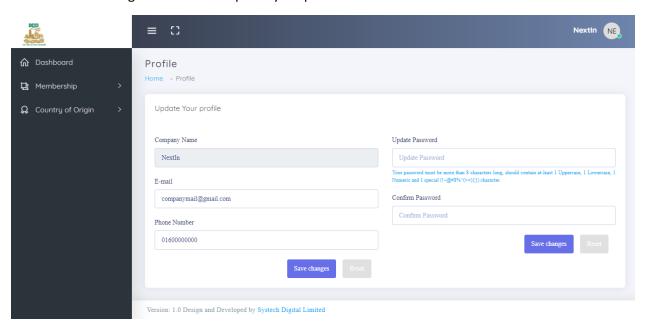

For better understanding, follow the above pictures.

### b. Update Password

Click on the "Company Name" which is top-right of the webpage. After click on "Company Name" user will find two options. Click on "Edit Profile". After that user will find a "Update password" section. Input a new password and conform the password. Click on "Save changes" and successfully your password updated.

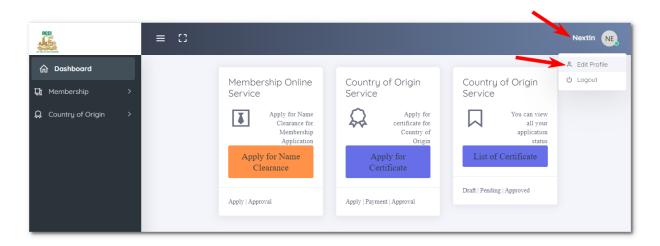

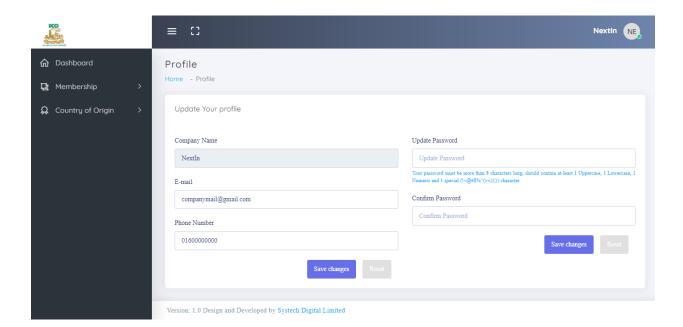

# 5. Forgot Password

If user forgot his/her account password, then user need to reset his/her password.

In reset-password process, user need to click on "Forgot Password?" link.

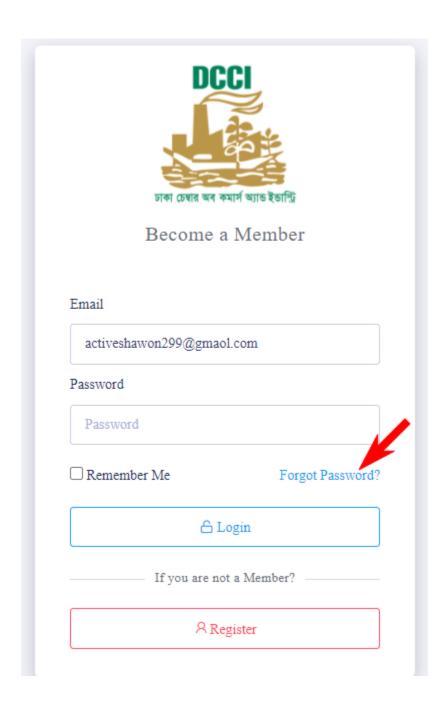

Note: Follow the image instruction and click on the link

After click on the link and find will find a form.

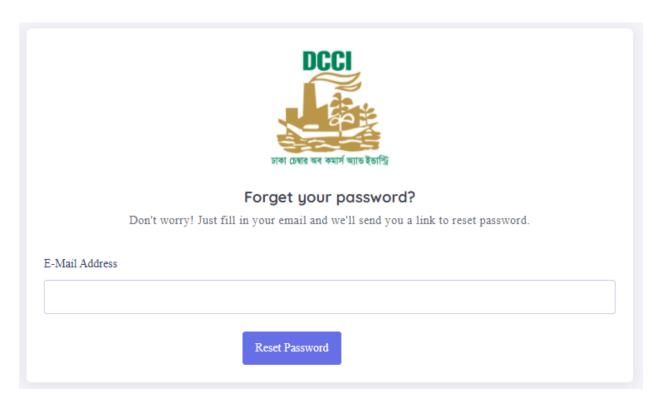

Enter your account email and click on Reset Password button.

After click on the Reset Password button, system will send am email in your given email address. Open your mail and click on Reset Password button

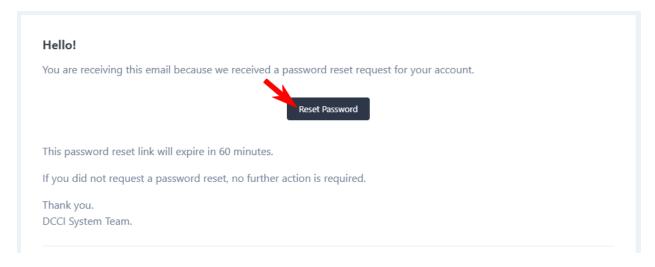

Note: If you don't find the email then check on "Spam"

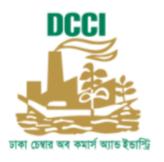

## **Reset Password**

| E-Mail Address   | nextin.ltd@gmail.com                                                                                                    |
|------------------|----------------------------------------------------------------------------------------------------|
| Password         |                                                                                                    |
|                  | Your password must be more than 8 characters long, should contain at-<br>least 1 Uppercase, 1 Lowercase, 1 Numeric and 1 special (!~@#\$%^(><)<br>{}) character. |
| Confirm Password |                                                                                                    |
|                  | Reset Password                                                                                                    |

After click on Reset Password button, user will get Reset Password form.

Fill the form with your new password and submit.

Now you successfully reset your password. Go to the login form and login your account with email and password.

# 6. Membership

If user want to be a member of DCCI then he/she can apply for membership from here.

### a. Apply for Name Clearance

Menu → Membership → Apply for Name Clearance

For getting DCCI membership, user need to apply for Name clearance.

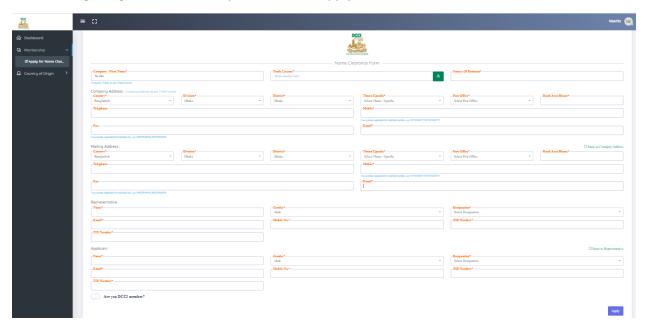

Note: Note: '\*' sign fields can't be empty, the document must be in pdf format.

### b. Apply for Membership

Menu → Membership → Apply for Members

After getting approval from name clearance, user can apply for membership. In membership request process, user need to input many information in different steps.

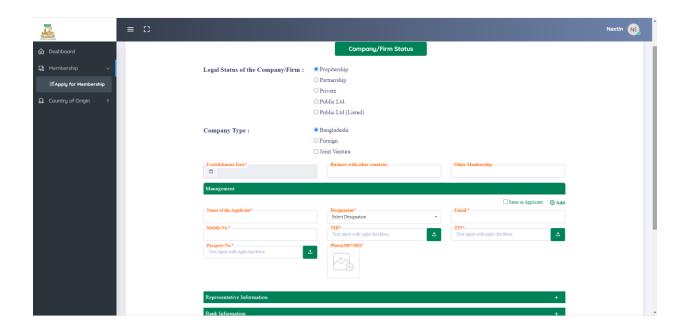

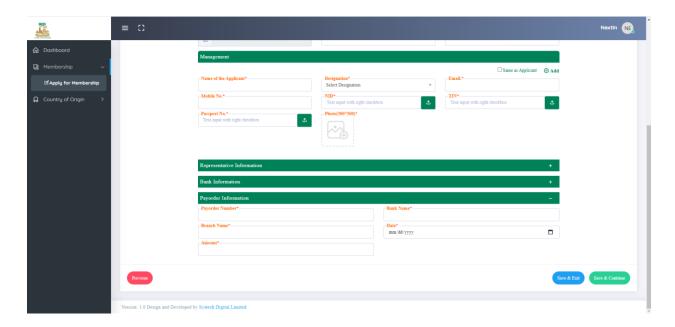

Note: '\*' sign fields can't be empty, the document must be in pdf format image must be in jpeg or png format.

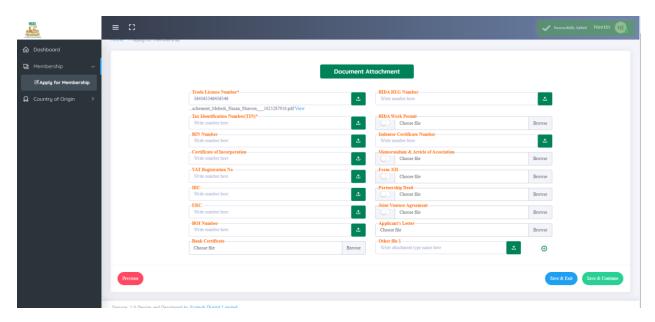

Note: '\*' sign fields can't be empty, the document must be in pdf format.

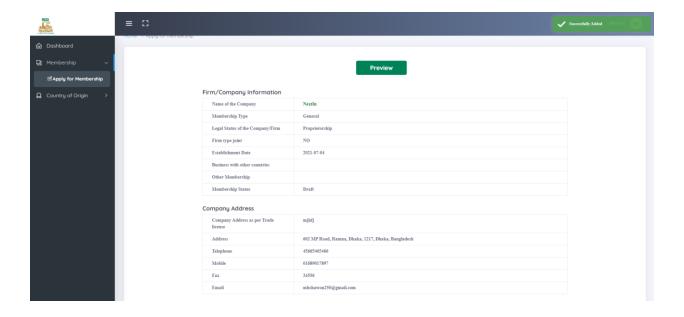

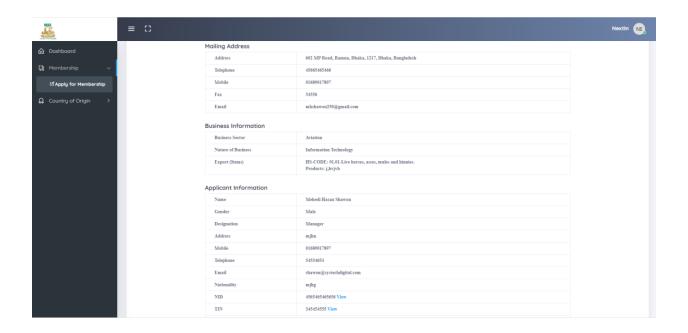

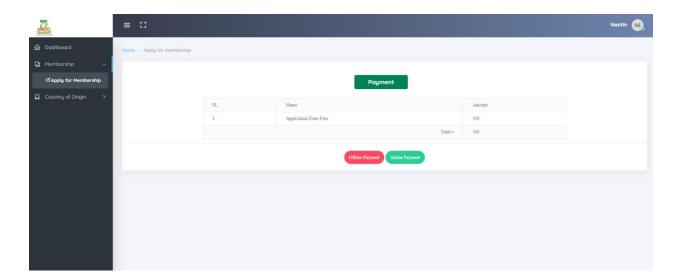

After submitting all information user need to select payment method. If user select Online Payment, then user will get online payment form.

Then user ensure the member registration fees.

Note: '\*' sign fields can't be empty.

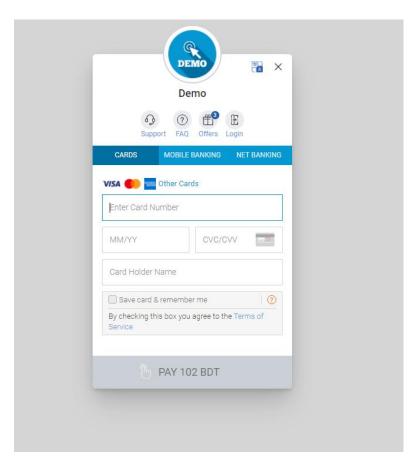

If user select offline payment system, then user get this kind of interface.

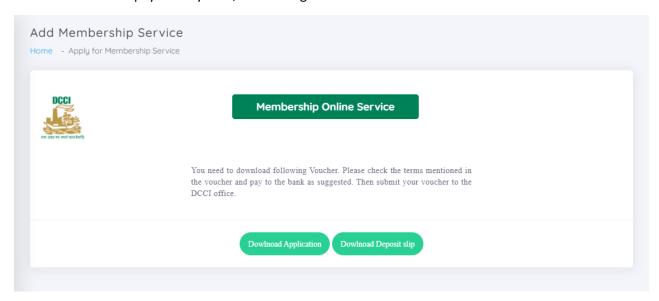

For offline payment user need to download "appliction" and "Deposit Slip" pdf.

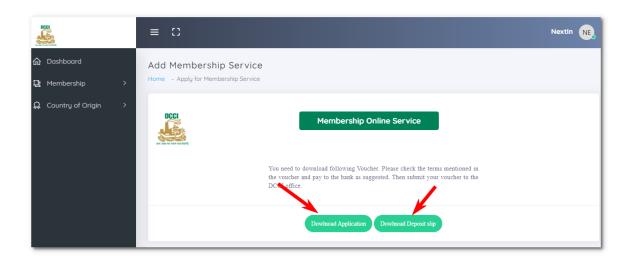

### Bank Copy

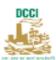

### DEPOSIT SLIP

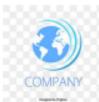

| no med new legity            | 1000                                                                                    |                                                                                                    |
|------------------------------|-----------------------------------------------------------------------------------------|----------------------------------------------------------------------------------------------------|
|                              | CC                                                                                      | MPANY                                                                                                    |
| FARSCHE VOADA A TANADA A     |                                                                                         | . 2021 07 04                                                                                                    |
| EMISCNEX202107000010         | Da                                                                                      | ite: 2021-07-04                                                                                                    |
| Dhaka                        | Chamber of Commerce & Industry                                                          |                                                                                                    |
| t No. 003344554667 of Dhaka  | Chamber of Commerce & Industry with MTB BANK, Uttara Received f                         | from Mr./Ms./M/s                                                                                                    |
| , karwanbazar vide Cash/ Pay | Order / D.D/ Cheque:                                                                    | late /                                                                                                    |
| Bank                         | , Branch                                                                                |                                                                                                    |
| in respect of:               |                                                                                         |                                                                                                    |
|                              |                                                                                         |                                                                                                    |
| Purpose                      | Details                                                                                 | Amount Taka                                                                                                    |
| Application From Fees        |                                                                                         | 100                                                                                                    |
|                              | Total (Cash/Pay Order/D.D/Cheque) TK.<br>In words (Taka) : One Hundred Taka             | 100                                                                                                    |
|                              | t No. 003344554667 of Dhaka  , karwanbazar vide Cash/ Pay  Bank in respect of:  Purpose | Dhaka Chamber of Commerce & Industry  t No. 003344554667 of Dhaka Chamber of Commerce & Industry with MTB BANK, Uttara Received for the Normal State of the Normal State of the Normal Sta |

| Signature | Depositor | Receiver | Counter Signature |
|-----------|-----------|----------|-------------------|
| (DCCI)    | (Party)   | (Bank)   | (Bank)            |

| an year or man supply                                                                                  | DHAKA CH<br>65-66 Motijheel C/A, G.P.O<br>PABX: 880-2-9552562, 955438                                                                                                    | CA Chamber of Commerce & Industry DHAKA CHAMBER BUILDING 5-66 Motijheel (JA, G.P.O Box No. 2641, Dhaka-1000, Bangladesh 12: 880-2-9552562, 9554838(Humting), FAX: 880-2-9550830, 9550103 sail: info@dhakachamber.com, Website:www.dhakachamber.com    |  |  |
|----------------------------------------------------------------------------------------------------|----------------------------------------------------------------------------------------------------|----------------------------------------------------------------------------------------------------|--|--|
| Form No: EFNEX202107000014                                                                             |                                                                                                    | Price: TK 100/- ( One Hundred) Only<br>Admission, Subscription & Fees TK. : 19,350/-<br>DCCI DEVELOPMENT FUND Tk. : 10,000/-                                                                                                    |  |  |
|                                                                                                    |                                                                                                    | Pay Order Tk. : 29,350/-                                                                                                    |  |  |
| A                                                                                                    | PPLICATION FORM FOR G                                                                                                    | ENERAL MEMBERSHIP                                                                                                    |  |  |
| Secretary General<br>Dhaka Chamber of Commerce & Ind<br>65-66, Motijheel Commercial Area<br>Dhaka-1000 | ustry                                                                                                    |                                                                                                    |  |  |
| Dear Sir,                                                                                              |                                                                                                    |                                                                                                    |  |  |
| I/We request you kindly to enroll or                                                                   | ır firm/company as a GENERAL                                                                                                    | MEMBER of your actoomed Chamber. For your record and                                                                                                    |  |  |
| 1000000000.00. Bank. MTB Brar<br>Admission Fee, Annual Subscription                                    | terprise are given overleaf. A B<br>ich. <b>Uttara</b> in favour of "Dhak<br>for the Current Calendar year a                                                                                | Bank Draft/Pay Order No. <b>454545454</b> , Dt. <b>2021-07-04</b> , Tk.<br>ca Chamber of Commerce & Industry" is enclosed towards<br>and other fees/charges as admissible.                                                                            |  |  |
| 1000000000.00. Bank. MTB Brar<br>Admission Fee, Annual Subscription                                    | terprise are given overleaf. A B<br>ich. <b>Uttara</b> in favour of "Dhak<br>for the Current Calendar year a                                                                                | Bank Draft/Pay Order No. <b>454545454</b> , Dt. <b>2021-07-04</b> , Tk.<br>ca Chamber of Commerce & Industry" is enclosed towards<br>and other fees/charges as admissible.                                                                            |  |  |
| 1000000000.00. Bank. MTB Brar<br>Admission Fee, Annual Subscription                                    | terprise are given overleaf. A B<br>ich. <b>Uttara</b> in favour of "Dhak<br>for the Current Calendar year a                                                                                | Bank Draft/Pay Order No. <b>454545454</b> , Dt. <b>2021-07-04</b> , Tk. ca Chamber of Commerce & Industry" is enclosed towards and other fees/charges as admissible.  er and promote its objectives.                                                  |  |  |
| 1000000000.00. Bank. MTB Brar<br>Admission Fee, Annual Subscription                                    | terprise are given overleaf. A Birch. <b>Uttara</b> in favour of "Dhak<br>for the Current Calendar year a<br>and regulations of the Chamb                                                   | Bank Draft/Pay Order No. <b>454545454</b> , Dt. <b>2021-07-04</b> , Tk. ca Chamber of Commerce & Industry" is enclosed towards and other fees/charges as admissible.  er and promote its objectives.  Yours faithfully,  Applicant's Signature & Seal |  |  |
| 1000000000.00. Bank. MTB Bran                                                                          | erprise are given overleaf. A B ch. Uttara in favour of "Dhak for the Current Calendar year a s and regulations of the Chambo  Name: Mehedi Ha  Address: 602 Mag  Signature and Seal  Name: | Bank Draft/Pay Order No. <b>454545454</b> , Dt. <b>2021-07-04</b> , Tk. ca Chamber of Commerce & Industry" is enclosed towards and other fees/charges as admissible.  er and promote its objectives.  Yours faithfully, Applicant's Signature & Seal  |  |  |

After getting "appliction" and "Deposit Slip" user need to deposit payment in bank.

Completing payment process, user will come to DCCI office with proper payment documents.

# c. Details of Membership Menu → Membership → Details of Membership

If user complete membership process and approve from DCCI as a DCCI member, then user can view "Details of Membership"

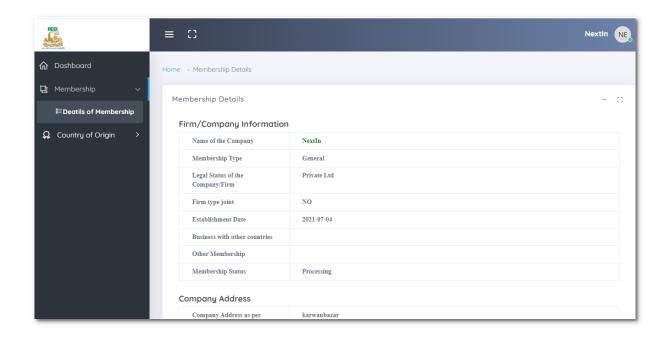

# 7. Country of Origin

# a. Apply for Certificate

 $\mathsf{Menu} \to \mathsf{Country} \ \mathsf{of} \ \mathsf{Origin} \to \mathsf{Apply} \ \mathsf{for} \ \mathsf{Certificate}$ 

For getting DCCI Country of Origin certificate, user need to apply for Certificate in DCCI website.

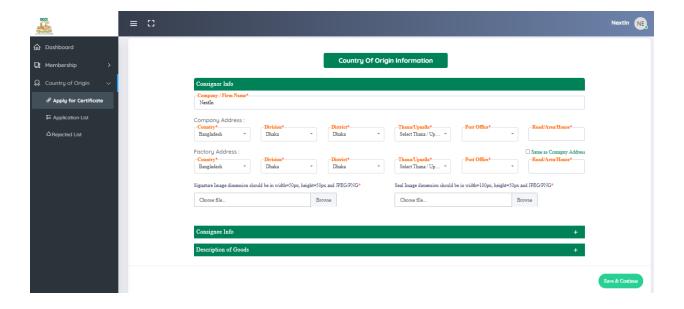

Note: '\*' sign fields can't be empty and Signature and Seal image must be jpeg or png format.

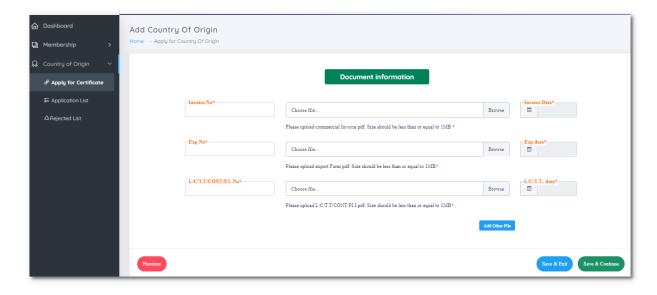

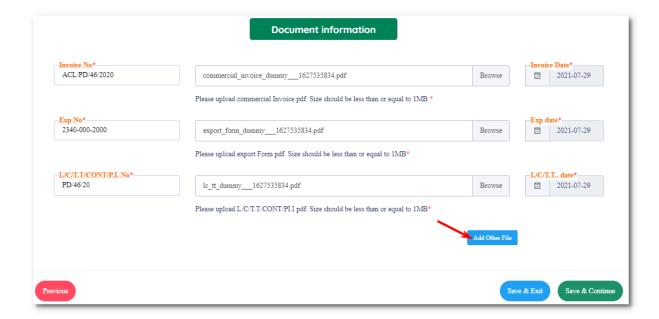

If user need to submit any other file then user can add file by click on "Add Other File" button.

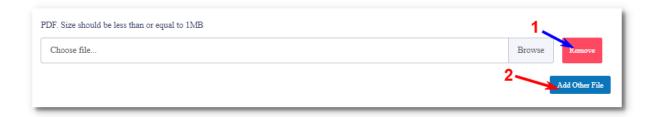

If user does not want to any extra file then he/she can remove file option by following image instraction 1. User can also add more file option by click on "Add Other File" button. Follow the instraction number 2.

Note: '\*' sign fields can't be empty, the document must be in pdf format and file size cannot greater than 1 MB.

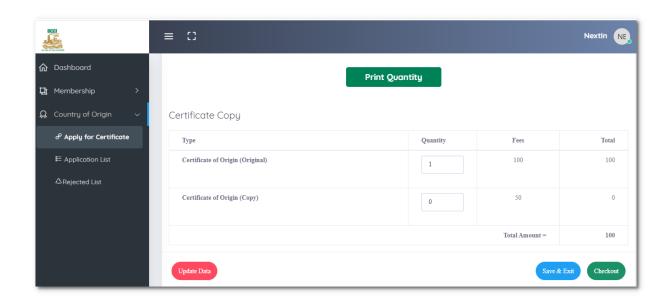

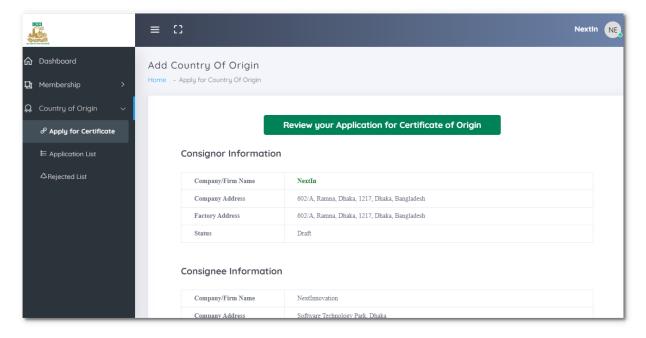

Fill the above forms with required and valid inputs.

After submitting all forms input quantity of certificate, you want and submit it.

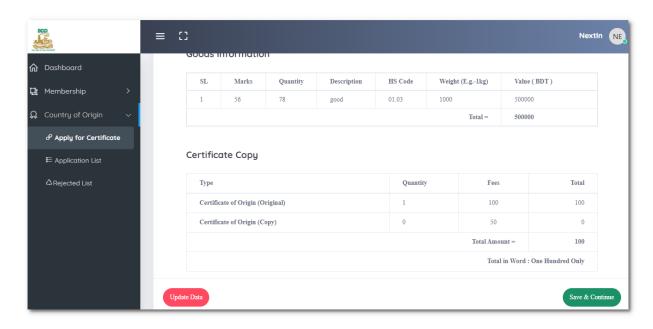

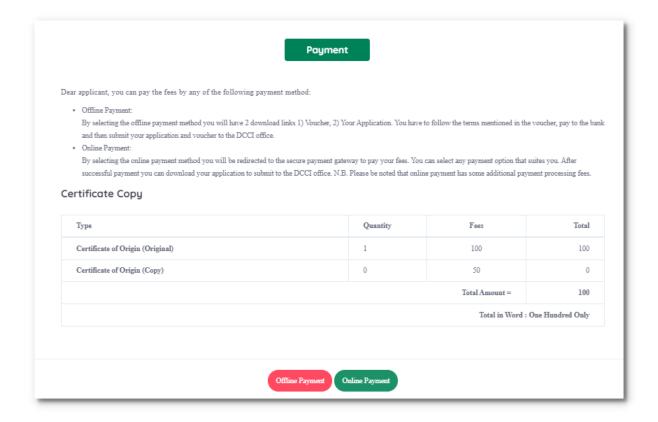

In this step, user will select his/her payment method.

If user select "Offline Payment" method, then user can select bank name where he/she can deposit payment.

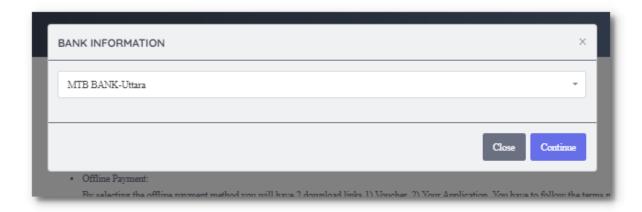

Select bank name and continue.

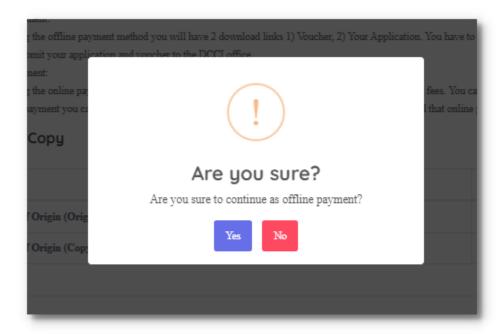

Click on "Yes".

After completing all steps, user need to download "Application" and "Voucher" in pdf.

### Certificate of origin service payment

You need to download following 2 PDFs 1) Voucher, 2) Your Application. Please check the terms mentioned in the voucher and pay to the bank as suggested. Then submit your application and voucher to the DCCI office.

Dowlnoad Application

Dowlnoad Vouche

### **Bank Copy**

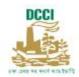

### DEPOSIT SLIP

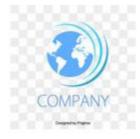

SL. No: COANEX20210751 Date: 05/07/2021

# **Dhaka Chamber of Commerce & Industry**

| SI.No. | Purpose                          | Details                                                                 | Amount Taka |
|--------|----------------------------------|-------------------------------------------------------------------------|-------------|
| 1      | Certificate of Origin (Original) | 1 Copy(s)                                                               | 100         |
| 2      | Certificate of Origin (Copy)     | 0 Copy(s)                                                               | 0           |
|        |                                  | Total (Cash/Pay Order/D.D/Cheque) To<br>In words (Taka): One Hundred On |             |

After clear payment successfully , user need to go to DCCI office with "Deposit Slip" and DCCI admin will verify the payment.

### b. Application List

Menu → Country of Origin → Application List

### Search

Menu → Country of Origin → Application List → Search

User can Search "Application list" data by using "Serial Number".

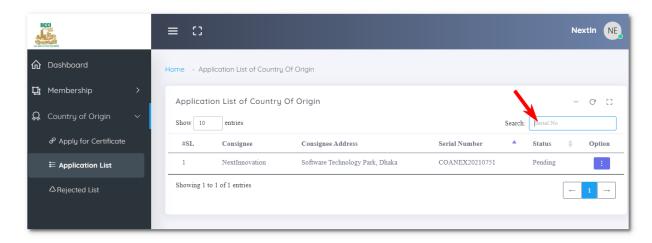

### Download

 ${\sf Menu} \to {\sf Country} \ of \ Origin \to {\sf Application} \ List \to {\sf Option} \to {\sf Download} \ {\sf Application} \ | \ {\sf Download} \ {\sf Deposit} \ {\sf Slip}$ 

User can download application and deposit slip by click on option.

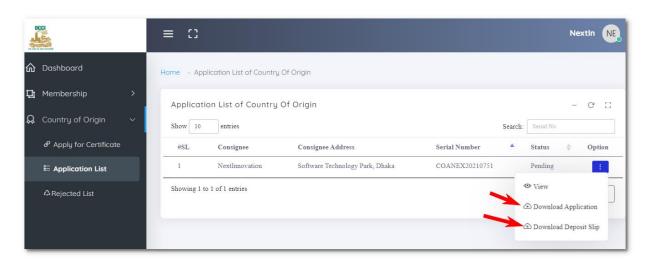

### View

Menu → Country of Origin → Application List → Option → View

User can view individual data by click on view option.

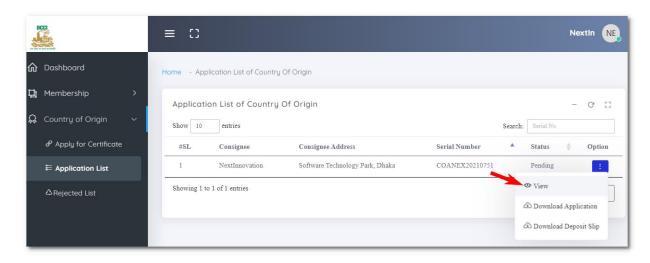

### **Download Certificate**

 $\mathsf{Menu} \to \mathsf{Country}$  of  $\mathsf{Origin} \to \mathsf{Application}$  List  $\to \mathsf{Option} \to \mathsf{Download}$  Certificate

User can download Country of Origin Certificate if admin accept user certificate request. If admin approve user application, "Status" will show "Approved" and user allow to download his/her certificate.

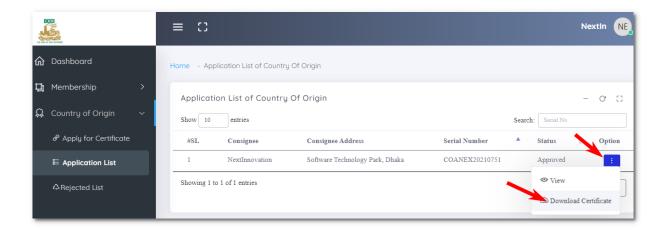

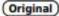

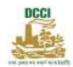

### Dhaka Chamber of Commerce & Industry **DHAKA CHAMBER BUILDING**

65-66 Motijheel Commercial Area, G.P.O. Box No. 2641, Dhaka-1000, Bangladesh
PABX: 880-2-9352562(Hunting), FAX: 880-2-9360830 Email: info@dhakachamber.com Website: www.dhakachamber.com

### Consignor:

Shampazone

786, Dhanmondi, Dhanmondi, Dhaka, 1205, Dhaka, Bangladesh

Factory: 786, Dhanmondi, Dhanmondi, Dhaka, 1205, Dhaka, Bangladesh

# CERTIFICATE NO. OECSHA202102000058

CERTIFICATE OF ORIGIN

### ISSUED BY

### **DHAKA CHAMBER OF COMMERCE & INDUSTRY**

Dhaka-1000, Bangladesh,

Consignee:

Shampazone

Particulars of Transport (Optional

Declaration): ytguyui

COUNTRY OF ORIGIN: BANGLADESH

DESTINATION: Uttara

INVOICE NO: 68978. DATE: 2021-02-01 EXP. NO. 8798 DATE: 2021-02-28

L/C/T.T/CONT./P.I.NO: 7868 DATE: 2021-01-31

| MARKS | QUANTITY | DESCRIPTION OF GOODS & H.S | .CODE WEIGHT                                               | VALUE (USD) |
|-------|----------|----------------------------|------------------------------------------------------------|-------------|
| 76    | 87       | hgfjhgjh, H.S CODE: 01:04  | 878                                                        | 78.00       |
| 5     | 100      | AMO                        | TOTAL AMOUNT IN (USD)<br>DUNT IN (USD): Seventy-Eight Only |             |

ঢাকা চেম্বার অব কমার্স অ্যান্ড ইভাস্ট্রি

This Certificate is based on the information supplied to Dhaka Chamber of Commerce & industry by the Consignor and it is not to be taken as amounting to a warranty or representation offact by Dhaka Chamber of Commerce & Industry or its representatives. The undersigned duly authorized by the company, swears that the above-mentioned GOODS have been produced or manufactured in Bangladesh. Also declares that the under-signed shall be held responsible for shipment of any unauthorized goods.

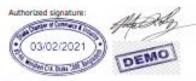

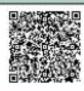

Authorized signature:

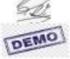

Date: 02/02/2021

Authorized By: Ministry of Commerce, Govt of the People's Republic of Bangladesh

### c. Rejected List

Menu → Country of Origin → Rejected List

### Search

 $\mathsf{Menu} \to \mathsf{Country} \; \mathsf{of} \; \mathsf{Origin} \to \mathsf{Rejected} \; \mathsf{List} \to \mathsf{Search}$ 

User can Search "Rejected list" data by using "Serial Number"

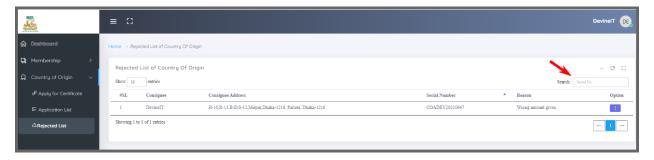

### View

 $Menu \rightarrow Country of Origin \rightarrow Rejected List \rightarrow Option \rightarrow View$ 

User can view a specific "Rejected list" data by click on Option and View.

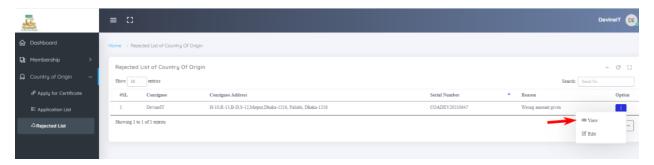

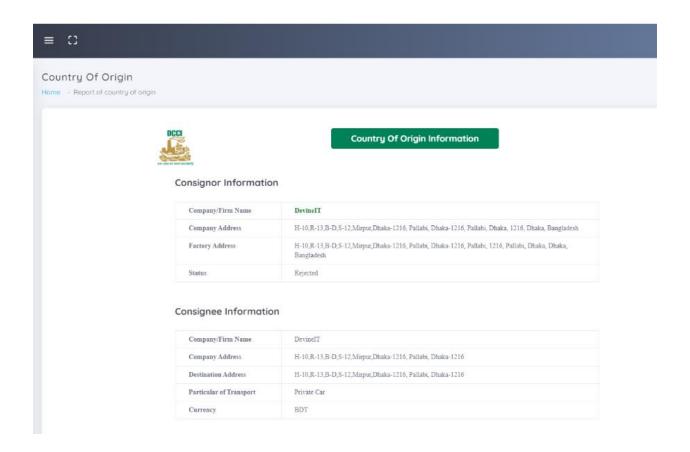

### Update

 $\mathsf{Menu} \to \mathsf{Country} \ \mathsf{of} \ \mathsf{Origin} \to \mathsf{Rejected} \ \mathsf{List} \to \mathsf{Option} \to \mathsf{Edit}$ 

User can update a specific "Rejected list" data by click on Option and Edit.

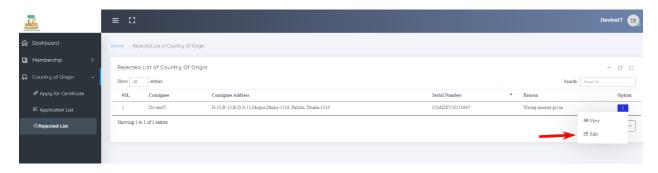

Update your required data and submit it.

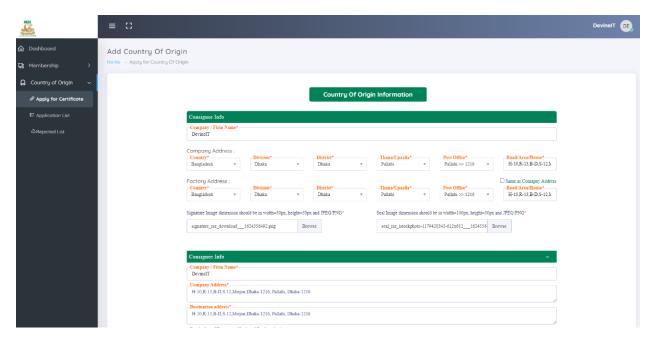

Note: '\*' sign fields can't be empty and image must be jpeg or png format.

### 8. Renewal

### a. Apply for Renewal

Menu → Renewal → Apply for Renewal

User can apply for membership renewal. Here user get a Renewal Application form. Fill the form by giving required information and click on "Save & Continue" button.

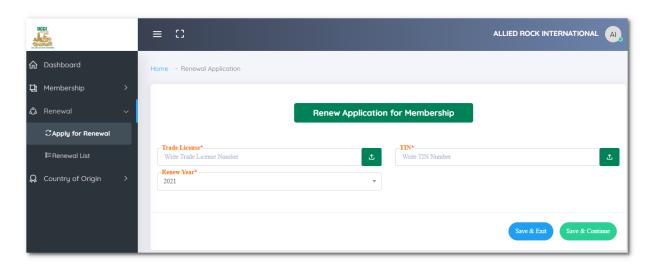

Note: '\*' sign fields can't be empty and upload required document in pdf format.

After that chose your payment method.

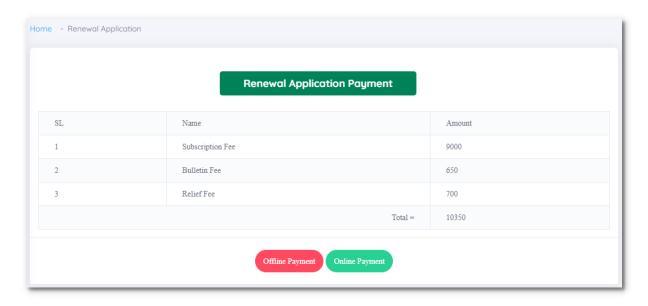

If you chose "Online payment" then you will get an online payment form. Fill the required valid information and submit the required amount.

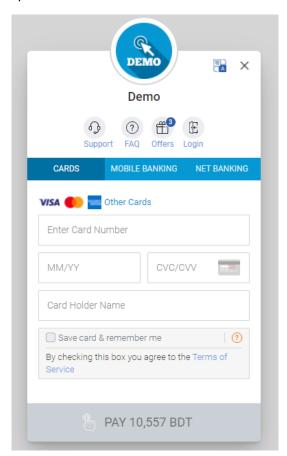

And if you chose "Offline Payment" then you need to select Bank name and continue.

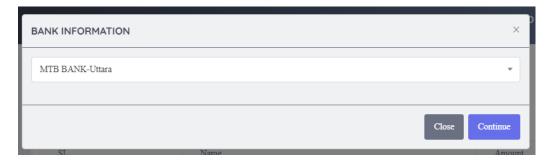

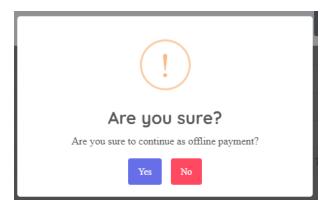

Click on "Yes" and go to next step.

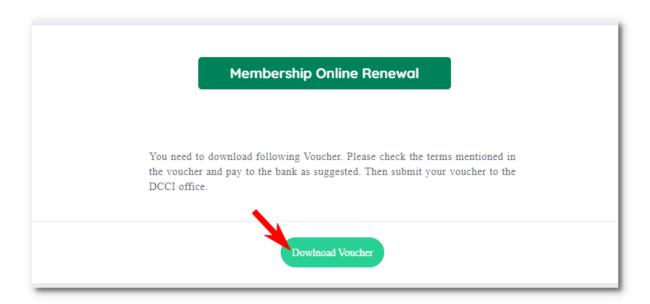

You need to download following Voucher. Please check the terms mentioned in the voucher and pay to the bank as suggested. Then submit your voucher to the DCCI office.

### Bank Copy

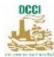

### DEPOSIT SLIP

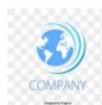

SL. No: ERIALL202107000006 Date: 2021-07-29 Dhaka Chamber of Commerce & Industry Account No. 003344554667 of Dhaka Chamber of Commerce & Industry with MTB BANK, Uttara Received from Mr./Ms./M/s ALLIED ROCK INTERNATIONAL, H-79, Block-M, 6th Floor, Sikder Plaza, Bir Uttam Ziaur Rahman Sarak, Banani, Dhaka-1213, Banani, Dhaka-1213 vide Cash/ Pay Order / D.D/ Cheque: ..... in respect of: SI.No. Details Amount Taka Purpose Subscription Fee 9000 Bulletin Fee 650 Relief Fee 700 Total (Cash/Pay Order/D.D/Cheque) TK. In words (Taka): Ten Thousand Three Hundred and Fifty Only 10350

| Signature | Depositor | Receiver | Counter Signature |
|-----------|-----------|----------|-------------------|
| (DCCI)    | (Party)   | (Bank)   | (Bank)            |

### b. Renewal List

Menu → Renewal → Apply for Renewal

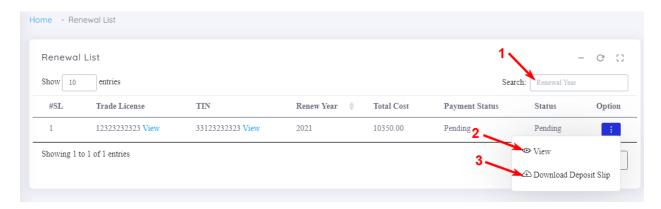

### Search

Menu → Renewal → Renewal List → Search

User can Search "Renewal List" data by using "Renewal Year".

**Note:** For better understanding follow the above image instruction number 1.

### View

 $Menu \rightarrow Renewal \rightarrow Renewal List \rightarrow Option \rightarrow View$ 

User can View "Renewal List" data by click on Option and View.

**Note**: For better understanding follow the above image instruction number 2.

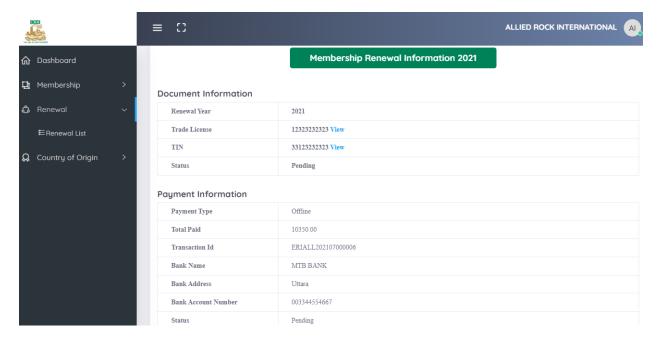

### **Download Deposit Slip**

 $\mathsf{Menu} \to \mathsf{Renewal} \to \mathsf{Renewal} \ \mathsf{List} \to \mathsf{Option} \to \mathsf{Download} \ \mathsf{Deposit} \ \mathsf{Slip}$ 

User can download deposit slip by click on Option and Download Deposit Slip.

*Note: For better understanding follow the above image instruction number 3.* 

|      |                                     | Bank Copy                            |                                                                          |                   |
|------|-------------------------------------|--------------------------------------|--------------------------------------------------------------------------|-------------------|
|      | DCCI                                | DEPOSIT SLIF                         | •                                                                        | MPANY             |
| SI N | lo: ERIALL202107000006              |                                      | 200                                                                      | ate: 2021-07-29   |
|      |                                     |                                      |                                                                          | RE. 2021-07-23    |
|      | Dhal                                | ka Chamber of Comm                   | erce & Industry                                                          |                   |
| Acco | unt No. 003344554667 of Dh          | aka Chamber of Commerce & Indus      | try with MTB BANK, Uttara Received                                       | from Mr./Ms./M/s  |
|      | AND THE RESERVE THE PROPERTY OF THE | COLUMN CAD PRODUCTION OF THE PRODUCT | r Plaza, Bir Uttam Ziaur Rahman<br>eque:                                 | action control of |
|      | in resp                             | ect of:                              | Branch                                                                   |                   |
| SLN  | o. Purpose                          | ı                                    | Details                                                                  | Amount Taka       |
| 2    | Subscription Fee                    |                                      |                                                                          | 9000              |
| 3    | Bulletin Fee<br>Relief Fee          | <u> </u>                             |                                                                          | 650<br>700        |
| 2    | Neiki Pee                           |                                      | ol (Cash/Pay Order/D.D/Cheque) TK. Thousand Three Hundred and Fifty Only | 10350             |
|      |                                     |                                      |                                                                          |                   |
|      |                                     |                                      |                                                                          |                   |
| -    | Signature<br>(DCCI)                 | Depositor<br>(Party)                 | Receiver Counter<br>(Bank) (B.                                           | Signature         |

# 9. Logout

Click on the "Company Name" which is top-right of the webpage. After click on "Company Name" user will find two options. Click on "Logout". After click on it, system will logout.

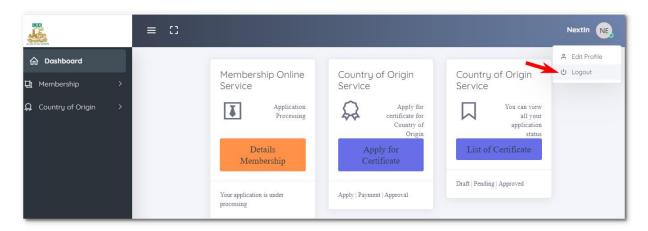